#### Experiences Using Windows Azure to Calibrate Watershed Models

Marty Humphrey, Norm Beekwilder University of Virginia

> Jon Goodall, Mehmet Ercan University of South Carolina

#### Example Large Watersheds

#### Mississippi River Watershed

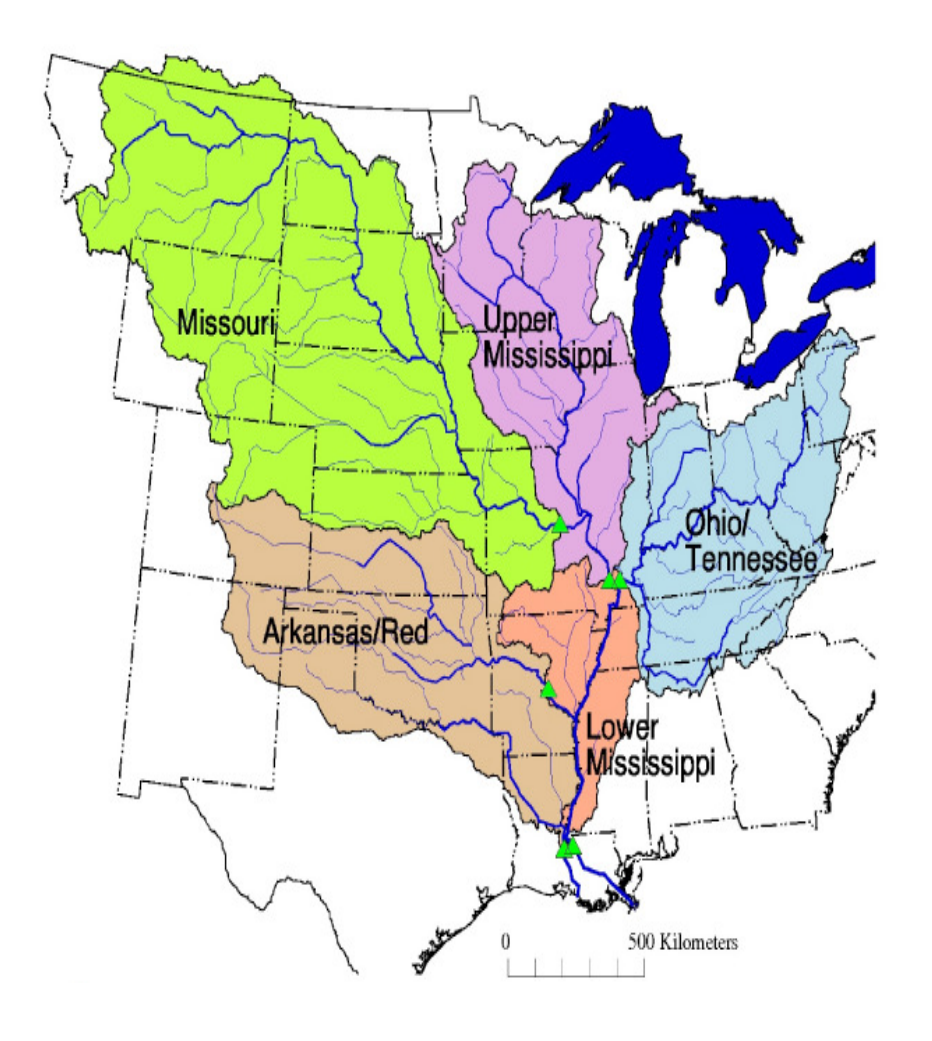

Chesapeake Bay Watershed

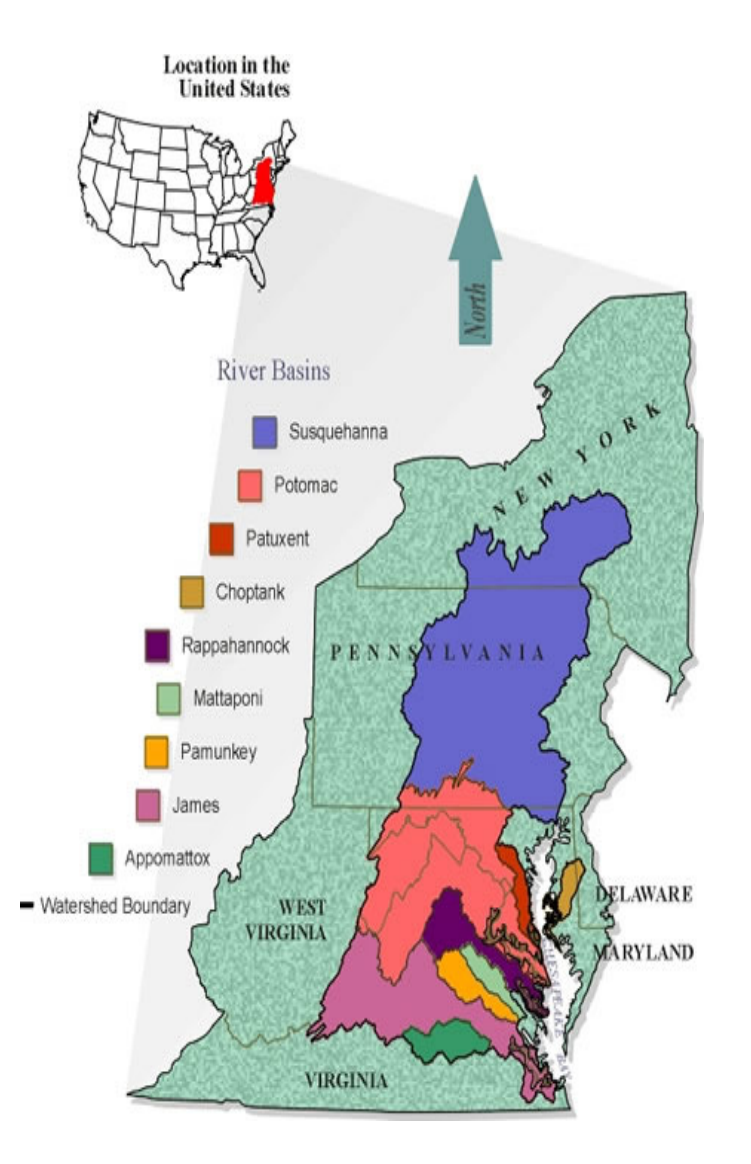

### Typical Scale of Watershed Models

![](_page_2_Figure_1.jpeg)

### Scale

- Mississippi: 1,245,000 sq mi (3,220,000 km<sup>2</sup>)
- Chesapeake: 64,000 sq mi (166,000 km<sup>2</sup>)
- Eno (our case study watershed): 66 sq mi (171 km<sup>2</sup>)

Eno to Chesapeake ( $\approx$  1,000 times) Eno to Mississippi ( $\approx$  20,000 times)

#### Watershed Hydrology

![](_page_4_Figure_1.jpeg)

![](_page_5_Figure_0.jpeg)

# Challenges in Watershed Modeling

• Data Preparation

 $-$  Data exists, but files are large and require preprocessing

- Model Calibration
	- and the state of the — Requires running the model multiple times with varying parameters
- Scale up Model to Large System (Chesapeake, Mississippi)
	- and the state of the  $-$  Impractical using current approaches

![](_page_7_Figure_0.jpeg)

![](_page_7_Figure_1.jpeg)

![](_page_7_Picture_62.jpeg)

**HPC Cluster**

![](_page_7_Picture_3.jpeg)

### Early Results (Cloud Futures, June 2011)

![](_page_8_Picture_50.jpeg)

#### Issues

#### (Cloud Futures, June 2011)

- Windows Azure only or cloudbursting?
- Data storage where, how?
- Data sharing/reuse policy?
- Task granularity / coding?
- Task synchronization (e.g., MPI)?

 $\ominus$ 

骨

Ô

Jim Gray, Microsoft Research, San Francisco, California, July 2003

#### Distributed Computing Economics **JIM GRAY**

Computing economics are changing. Today there is rough price parity between: (1) one database access; (2) 10 bytes of network traffic; (3) 100,000 instructions; (4) 10 bytes of disk storage; and (5) a megabyte of disk bandwidth. This has implications for how one structures Internet-scale distributed computing: one puts computing as close to the data as possible in order to avoid expensive network traffic.

€

⊜  $\overline{F}$ 

H

**A** 

#### THE COST OF COMPUTING

 $\bigcirc$ 

63  $(1 \text{ of } 6)$ 

 $=$  $\left( -\right)$  136%

 $\overline{\phantom{a}}$ 

Computing is free. The world's most powerful computer is free (SETI@Home is a 54-teraflop machine).<sup>1</sup> Google freely provides a trillion searches per year to the world's largest online database (two petabytes). Hotmail freely carries a trillion e-mail messages per year. Amazon.com offers a free book-search tool. Many sites offer free news and other free content. Movies, sports events, concerts, and entertainment are freely available via television.

![](_page_10_Picture_7.jpeg)

**Tools** 

 $\Box$ 

Comment

**Sign** 

![](_page_11_Figure_0.jpeg)

#### P-DDS

![](_page_12_Figure_1.jpeg)

![](_page_13_Picture_4.jpeg)

Job Listing Submit Jobs Job Status Job Status Text Search Plot Load/Refresh Job ID **Status Input File Parameters Calibrated Best Daily E** ALPHA\_BF, REVAPMN, GWQMN, CANMX, CN2, Sol\_Z, Ave. AW Incl. Rock Frag, ESCO, SURLAG, CH\_K2 0  $\blacktriangle$ 69 Done SWATnoCal\_2012\_2\_21\_17\_2\_49.zip ALPHA\_BF, REVAPMN, GWQMN, CANMX, CN2, Sol\_Z, Ave. AW Incl. Rock Frag, ESCO, SURLAG, CH\_K2 0.950795400 70 Done AutoCal\_test\_2012\_2\_22\_11\_17\_46.zip 71 Done AutoCal test 2012 2 22 11 44 40.zip CANMX, CN2, Ave. AW Incl. Rock Frag, ESCO 0.812586847 72 Failed SWATnoCal 2012 2 22 13 13 29.zip ALPHA BF, REVAPMN, GWOMN, CANMX, CN2, Sol Z, Ave. AW Incl. Rock Frag, ESCO, SURLAG, CH K2 0.751560458 73 Done SWATnoCal 2012 2 23 10 55 57.zip ALPHA\_BF 0.592561975 74 Done SWATnoCal\_2012\_2\_23\_11\_4\_28.zip ALPHA\_BF, REVAPMN, GWQMN, CANMX, CN2, Sol\_Z, Ave. AW Incl. Rock Frag, ESCO, SURLAG, CH\_K2 0.753263733 75 Done SWATnoCal\_2012\_2\_23\_12\_13\_16.zip ALPHA\_BF, REVAPMN, GWQMN, CANMX, CN2, Sol\_Z, Ave. AW Incl. Rock Frag, ESCO, SURLAG, CH\_K2 0.785117606 76 SWATnoCal\_2012\_2\_24\_10\_7\_34.zip ALPHA\_BF, REVAPMN, GWQMN, CANMX, CN2, Sol\_Z, Ave. AW Incl. Rock Frag, ESCO, SURLAG, CH\_K2 0.752704232 Done 77 Done SWATnoCal\_2012\_2\_24\_11\_53\_5.zip ALPHA\_BF, REVAPMN, GWQMN, CANMX, CN2, Sol\_Z, Ave. AW Incl. Rock Frag, ESCO, SURLAG, CH\_K2 0.761718524 78 Done SWATnoCal 2012 2 24 14 17 52.zip ALPHA\_BF, REVAPMN, GWQMN, CANMX, CN2, Sol\_Z, Ave. AW Incl. Rock Frag, ESCO, SURLAG, CH\_K2 | 0.749799309 79 Done SWATnoCal\_2012\_2\_24\_14\_54\_10.zip ALPHA\_BF, REVAPMN, GWQMN, CANMX, CN2, Sol\_Z, Ave. AW Incl. Rock Frag, ESCO, SURLAG, CH\_K2 0.785899864 80 Done SWATnoCal\_2012\_2\_24\_16\_55\_55.zip ALPHA\_BF, REVAPMN, GWQMN, CANMX, CN2, Sol\_Z, Ave. AW Incl. Rock Frag, ESCO, SURLAG, CH\_K2 0.785873733 81 Done SWATnoCal\_2012\_2\_27\_11\_7\_31.zip ALPHA\_BF, REVAPMN, GWQMN, CANMX, CN2, Sol\_Z, Ave. AW Incl. Rock Frag, ESCO, SURLAG, CH\_K2 0.718144797 82 Failed SWATnoCal\_2012\_2\_28\_14\_3\_56.zip ALPHA\_BF, REVAPMN, GWQMN, CANMX, CN2, Sol\_Z, Ave. AW Incl. Rock Frag, ESCO, SURLAG, CH\_K2 0.467343344 Failed SWATnoCal\_2012\_2\_27\_11\_7\_31\_2012\_3\_2\_19\_24\_38.zip BIOMIX  $\mathbf 0$ -84 85 Failed SWATnoCal\_2012\_2\_27\_11\_7\_31\_2012\_3\_3\_6\_4\_3.zip **BIOMIX**  $\overline{0}$ 86 Failed SWATnoCal\_2012\_2\_27\_11\_7\_31\_2012\_3\_3\_6\_7\_29.zip **BIOMIX**  $\mathbf{0}$ SWATnoCal\_2012\_2\_27\_11\_7\_31\_2012\_3\_3\_6\_27\_57.zip **BIOMIX** 0.578020512 87 Done 88 SWATnoCal\_2012\_2\_27\_11\_7\_31\_2012\_3\_3\_7\_9\_21.zip **BIOMIX** 0.577775339 Done 90 Done SWATnoCal\_2012\_2\_27\_11\_7\_31\_2012\_3\_3\_7\_18\_8.zip **BIOMIX** 0.578035445 91 Done SWATnoCal\_2012\_2\_27\_11\_7\_31\_2012\_3\_3\_8\_16\_13.zip **BIOMIX** 0.108922727 92 Done SWATnoCal\_2012\_2\_27\_11\_7\_31\_2012\_3\_3\_8\_31\_15.zip CANMX, Ave. AW Incl. Rock Frag, BIOMIX 0.644082067  $0.643990437$ 93 Done SWATnoCal\_2012\_2\_27\_11\_7\_31\_2012\_3\_3\_9\_25\_38.zip CANMX, Ave. AW Incl. Rock Frag, BIOMIX  $\blacktriangleleft$  $\mathbf{r}$ 

Done

Internet | Protected Mode: On

 $\frac{1}{10}$  v  $\frac{10\%}{100\%}$  v

![](_page_15_Picture_6.jpeg)

Submit Jobs | Job Listing | Job Status | Job Status Text | Search Plot

![](_page_16_Picture_16.jpeg)

Internet | Protected Mode: On

 $\frac{1}{2}$  +  $\frac{10\%}{2}$  +

![](_page_17_Picture_30.jpeg)

I have tested new CN2 parameter on the cloud. 1008 times SWAT run (60) days time step) took 1 hour 54 minutes on the cloud (job: 136) and about 700 SWAT run (60 days time step) took about 10 minutes for automatic calibration implemented in SWAT. Best E value was 0.86 for the cloud and 0.89 for the SWAT automatic calibration. I can't see best CN2 result in percentage on cloud. Best CN2 value was  $+$  9.99 % for SWAT automatic calibration.

Mehmet.

On Fri, Oct 14, 2011 at 4:43 PM, GOODALL, JONATHAN L <GOODALL@cec.sc.edu> wrote:

mehmet ercan

![](_page_18_Figure_0.jpeg)

#### 1 hour 54 minutes on the cloud

#### 10 minutes for automatic calibration implemented in SWAT.

![](_page_20_Picture_28.jpeg)

#### Dr. Beekwilder,

I understand. Then the total run time on the cloud for the model is 2 hours 44 minutes versus about 10 hours on our computer (cecongaree).

I know that the model now changes parameters on Hydrologic Respond Unit (HRU) level. We can run our model with this way or the way it changes with same range for all HRUs. The problem is that I am not able to find out what are the ways to change the remaining of flow parameters with the way going into all individual files. However, I have found out a way that is implemented in SWAT which let us

# 2 hours 44 minutes

*<u><u><b>Index did not</u></u>*</u>

 $det$  in  $2$ ar tuan

# 2 hours 44 minutes

# $10$  hours on our computer

#### P-DDS

![](_page_23_Figure_1.jpeg)

![](_page_24_Figure_0.jpeg)

#### NW-DDS

![](_page_25_Figure_1.jpeg)

#### NW-DDS

![](_page_26_Figure_1.jpeg)

![](_page_27_Figure_0.jpeg)

![](_page_28_Figure_0.jpeg)

![](_page_29_Figure_0.jpeg)

![](_page_30_Figure_0.jpeg)

## Efficiency

![](_page_31_Picture_65.jpeg)

As number of cores increase, dominated by [a] stragglers, and [b] re-running best param set to get output files

### Re-visiting the Issues(Cloud Futures, June 2011)

- Windows Azure only or cloudbursting?
	- – $-$  Only Windows Azure (with head node inside enterprise)
- Data storage where, how?
	- – Only Windows Azure, so [a] "where" is largely non-issue, and [b] "how" is as little as possible
- Data sharing/reuse policy?
	- – $-$  Not as much as an issue as we would like
- Task granularity / coding?
	- – $-$  Hmm… not exactly an issue (see next slide)
- Task synchronization (e.g., MPI)?
	- – $-$  Removed in an uninteresting way

#### Next steps: Calibration

- Additional watershed models (e.g., HSPF)
- Additional calibration algorithms
- Better control of search (e.g., stopping criteria)
	- and the state of the Visual results presentation and visual steering
	- and the state of the — Trading off fast-vs.-more-exhaustive
- Better sharing / non-sharing
	- $-$  Insta-virtual-cluster a la HadoopOnAzure
- How does insta-calibration change the watershed model design process? (continual calibration?)

Apache™ Hadoop™-based Services for Windows Azure

Marty Humphrey | Sign Out

#### Have something unsolvable? It's not a problem!

#### Request a new cluster

Done

![](_page_34_Figure_5.jpeg)

#### Next steps: Data preparation

![](_page_35_Figure_1.jpeg)

### Observations on Windows Azure

- Does Windows Azure (more broadly: cloud computing) substantially change the challenges of collaboration between domains? No.
- What do we like?
	- and the state of the  $-$  Cloudbursting mechanism (head node, VPN).
	- $-$  Predictability is sufficient (and continues to improve).
- What would we like to see?
	- and the state of the  $-$  Faster boot time for VMs.
	- and the state of the Non-round-up cost-model.
	- $-$  Faster speed of light.

### Summary

- Goals: Watershed calibration, data prep, and large-scale modeling
- Good progress on watershed calibration, data prep next
- Basic issues of collaboration across domains will continue to dominate